## **Auf einen Blick**

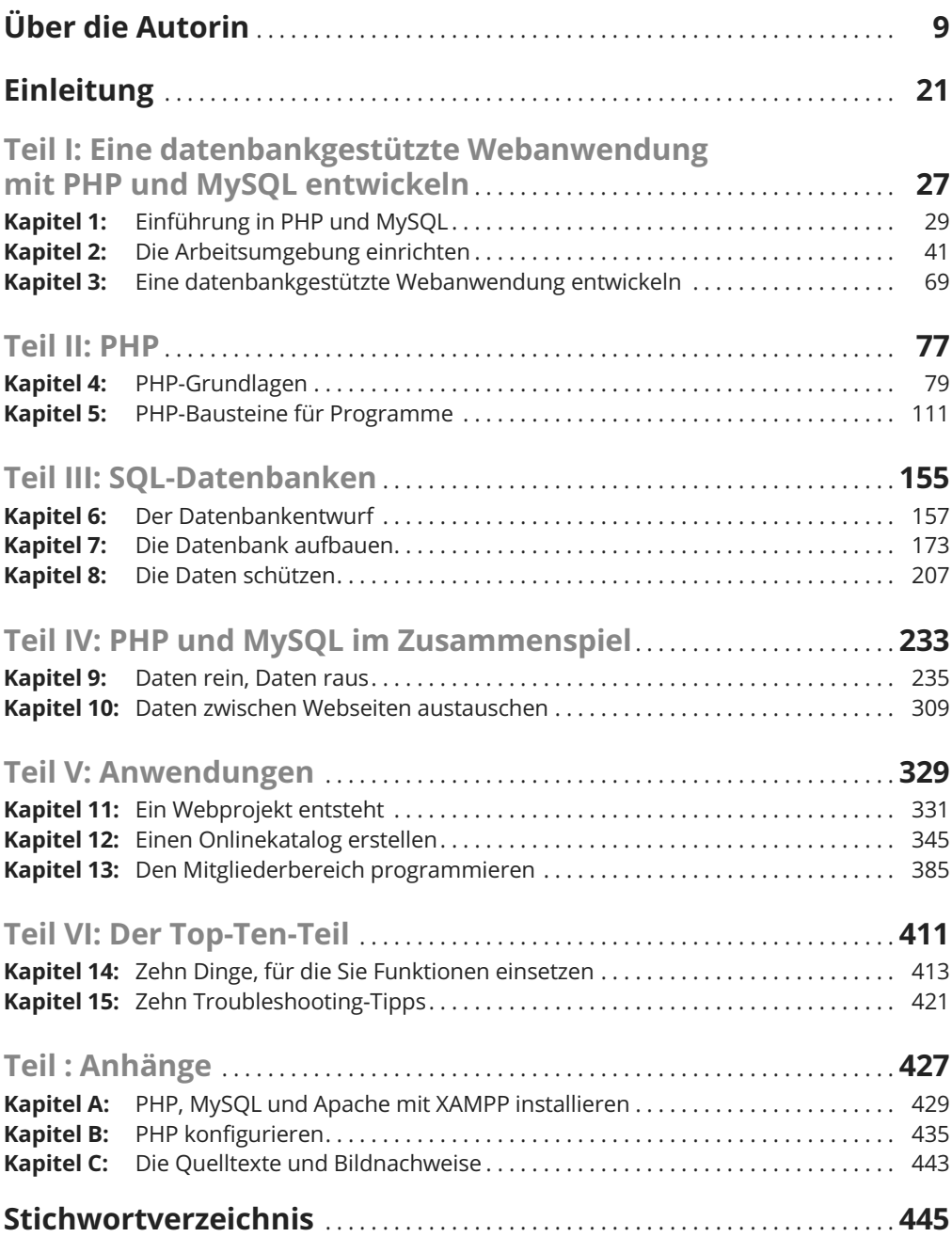

## **Inhaltsverzeichnis**

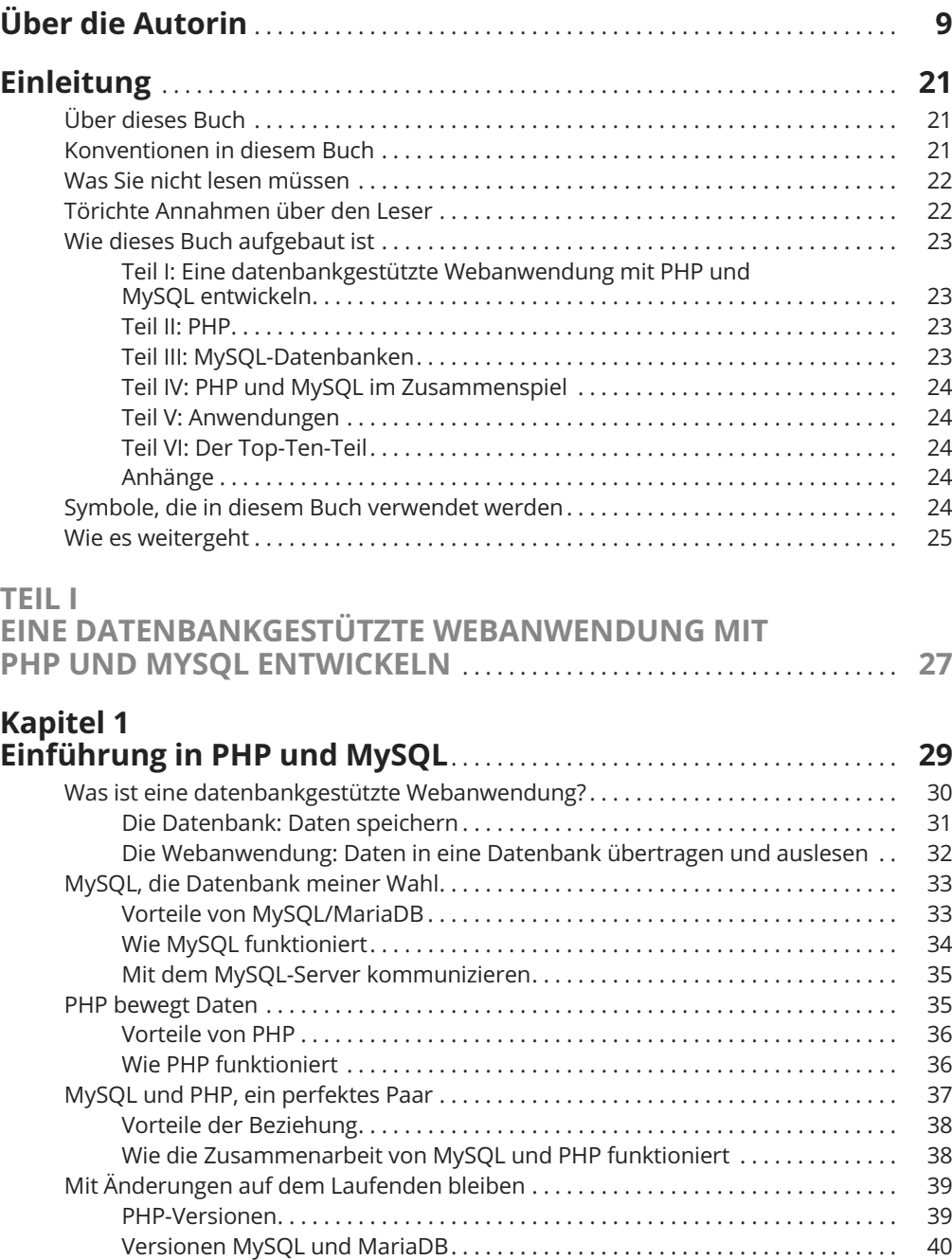

## **Kapitel 2**

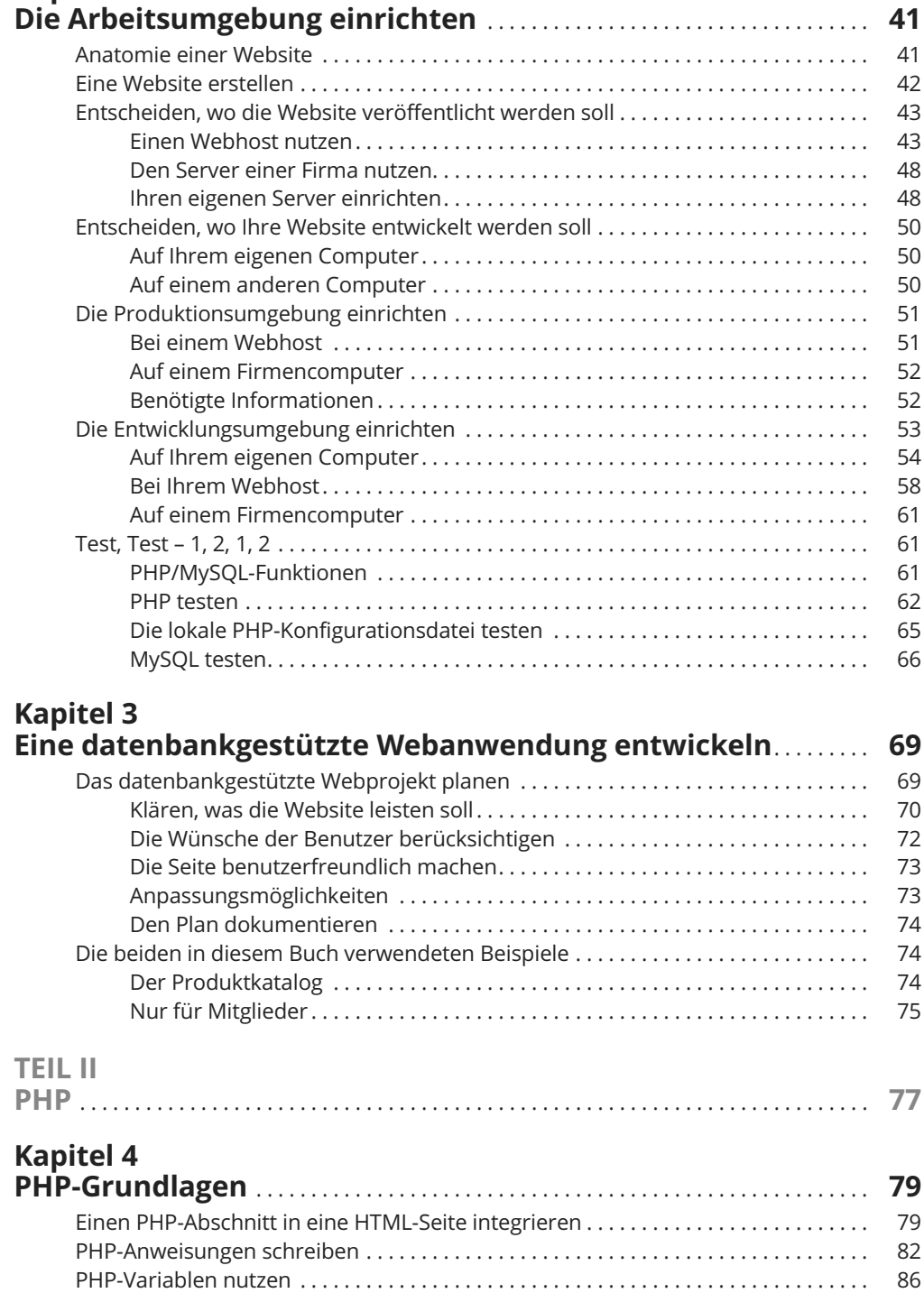

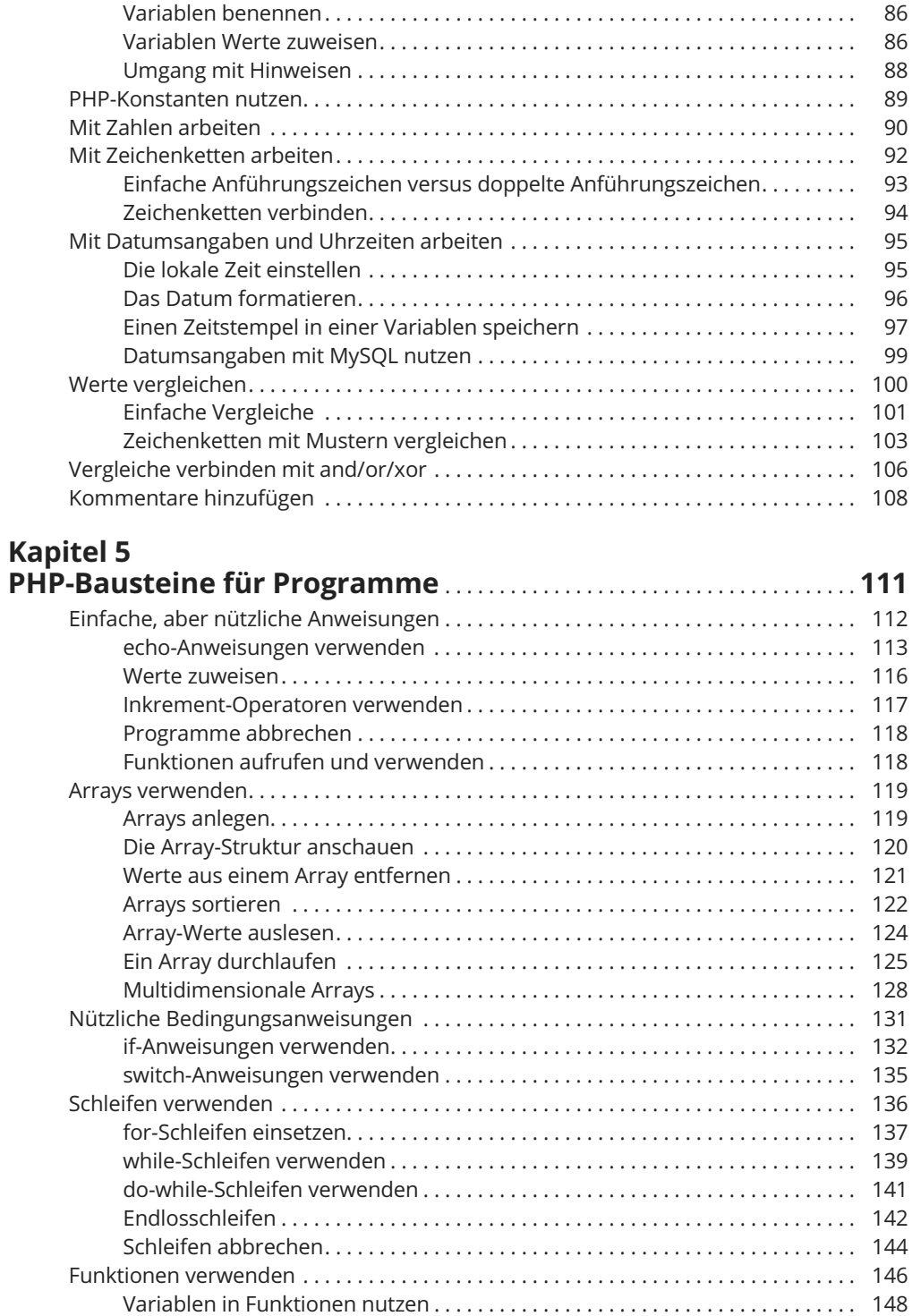

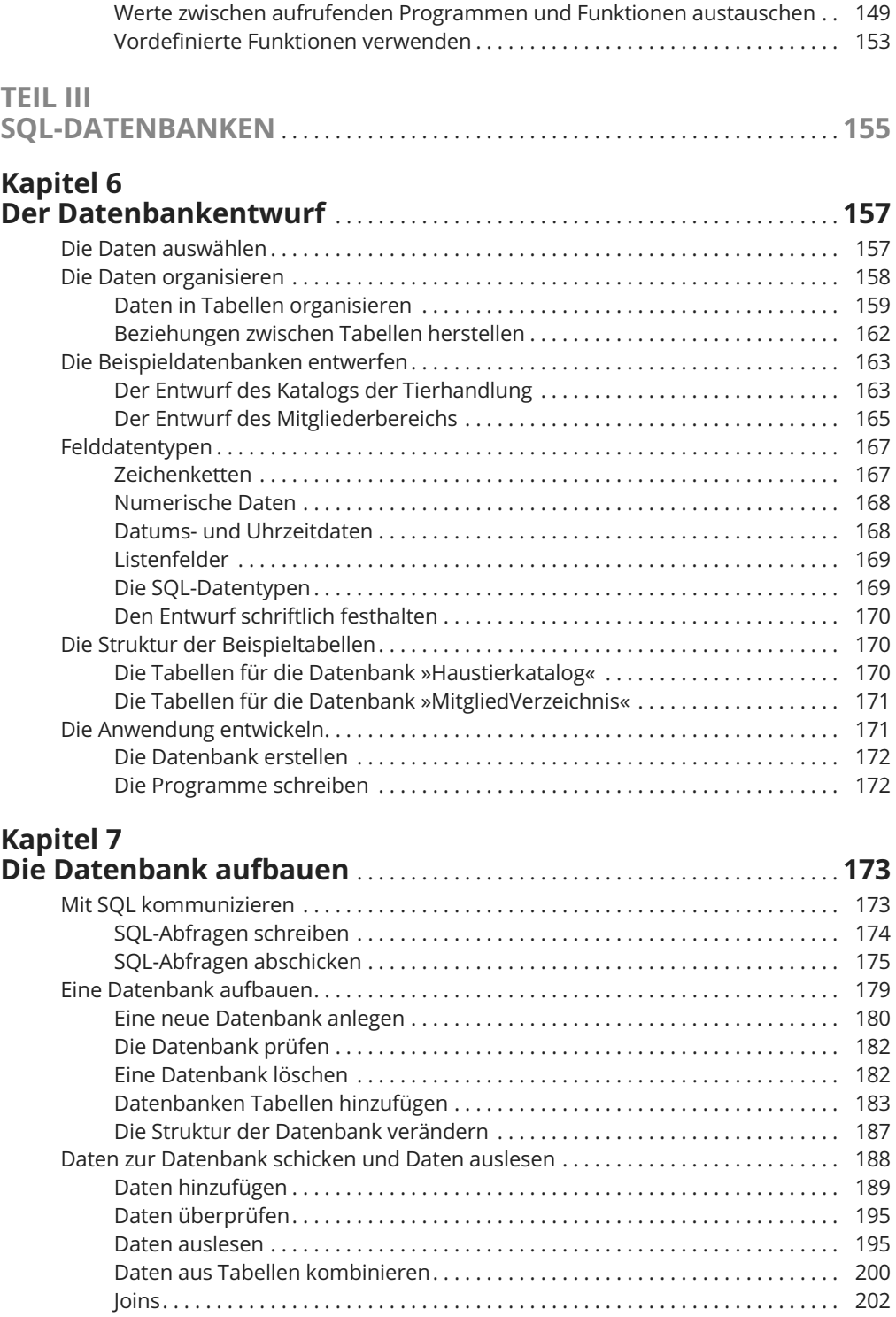

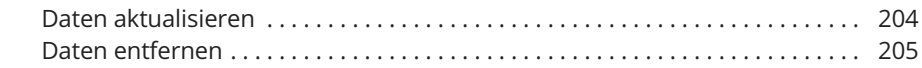

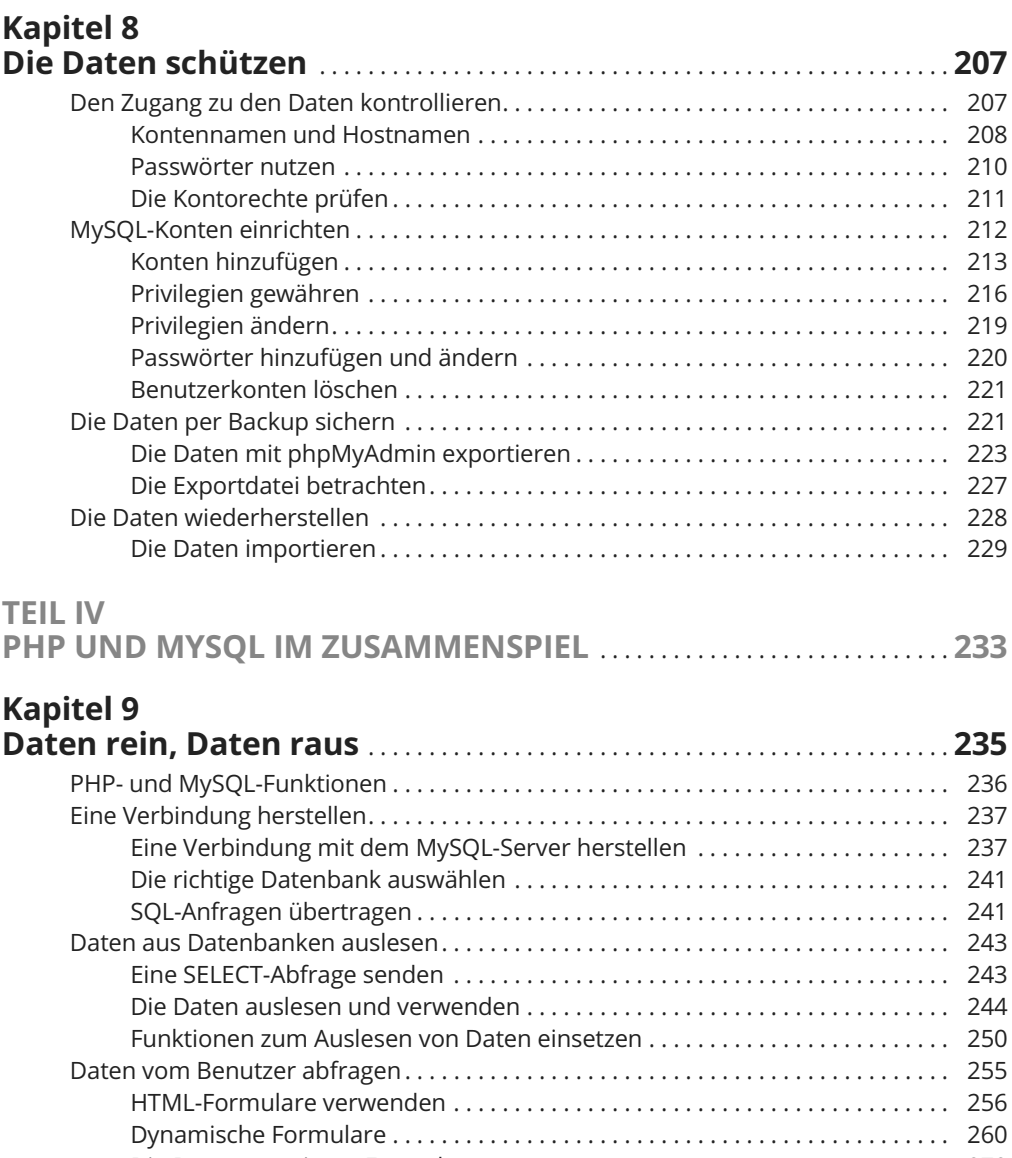

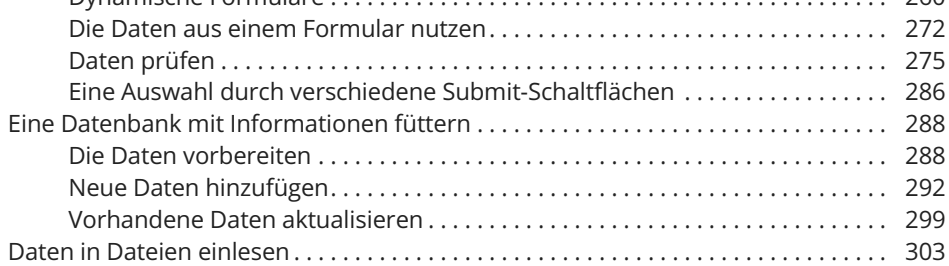

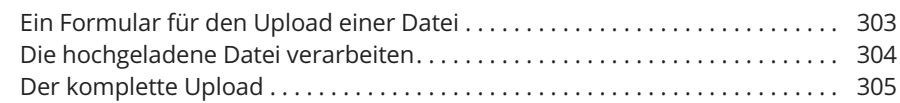

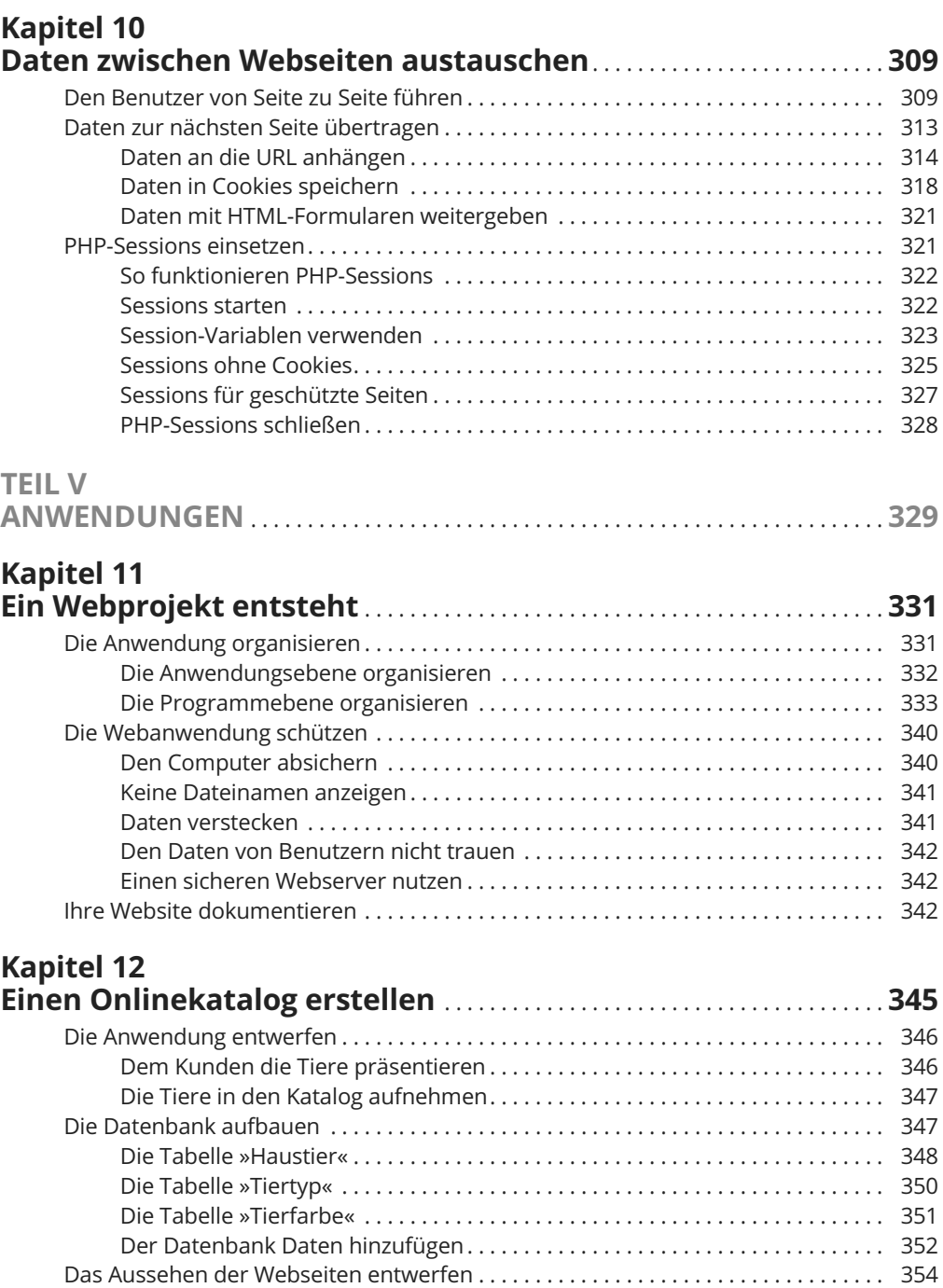

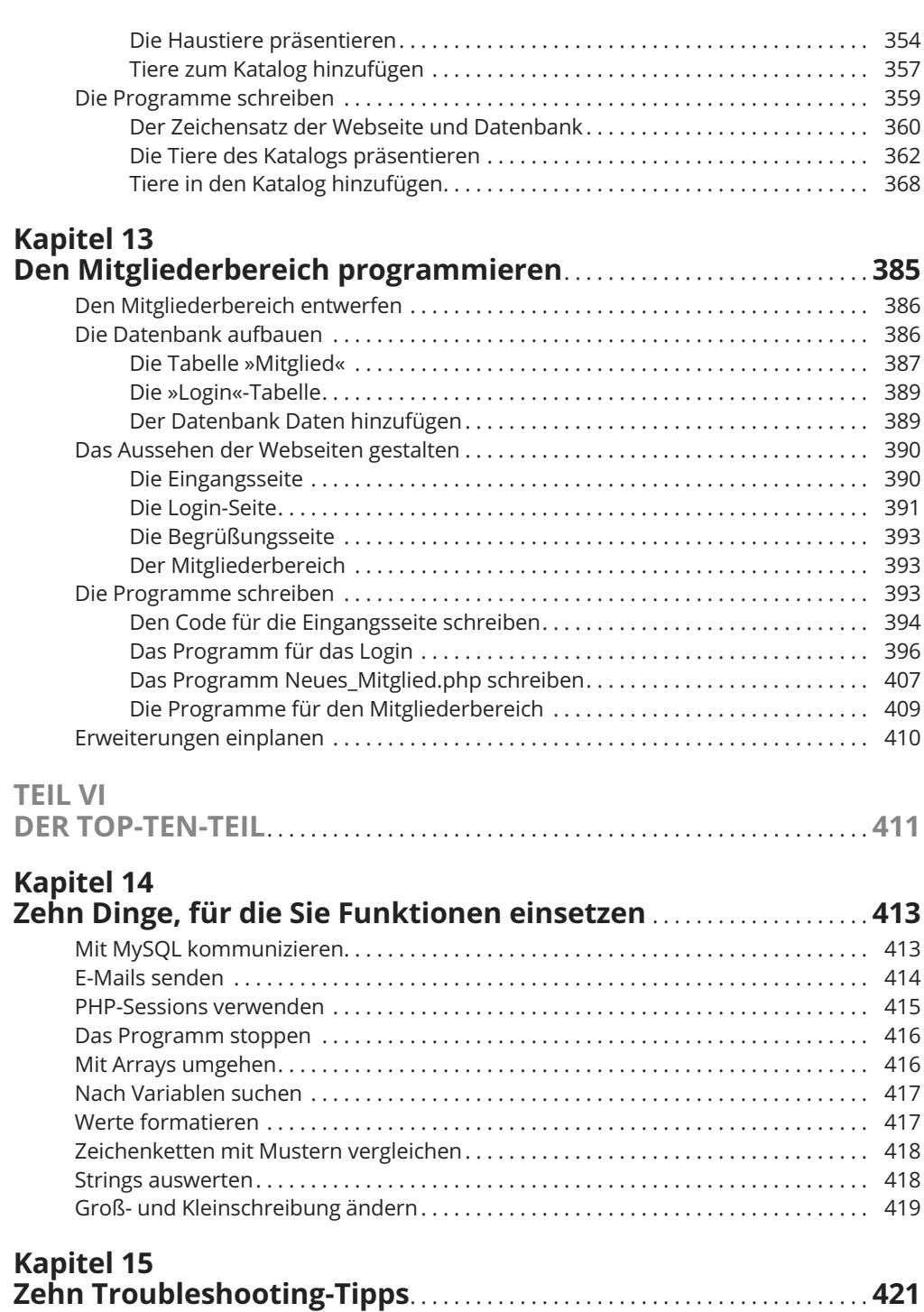

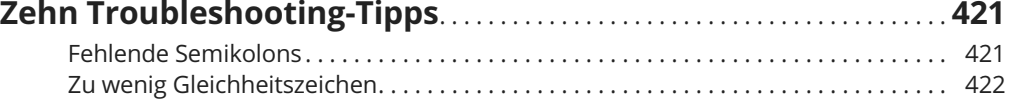

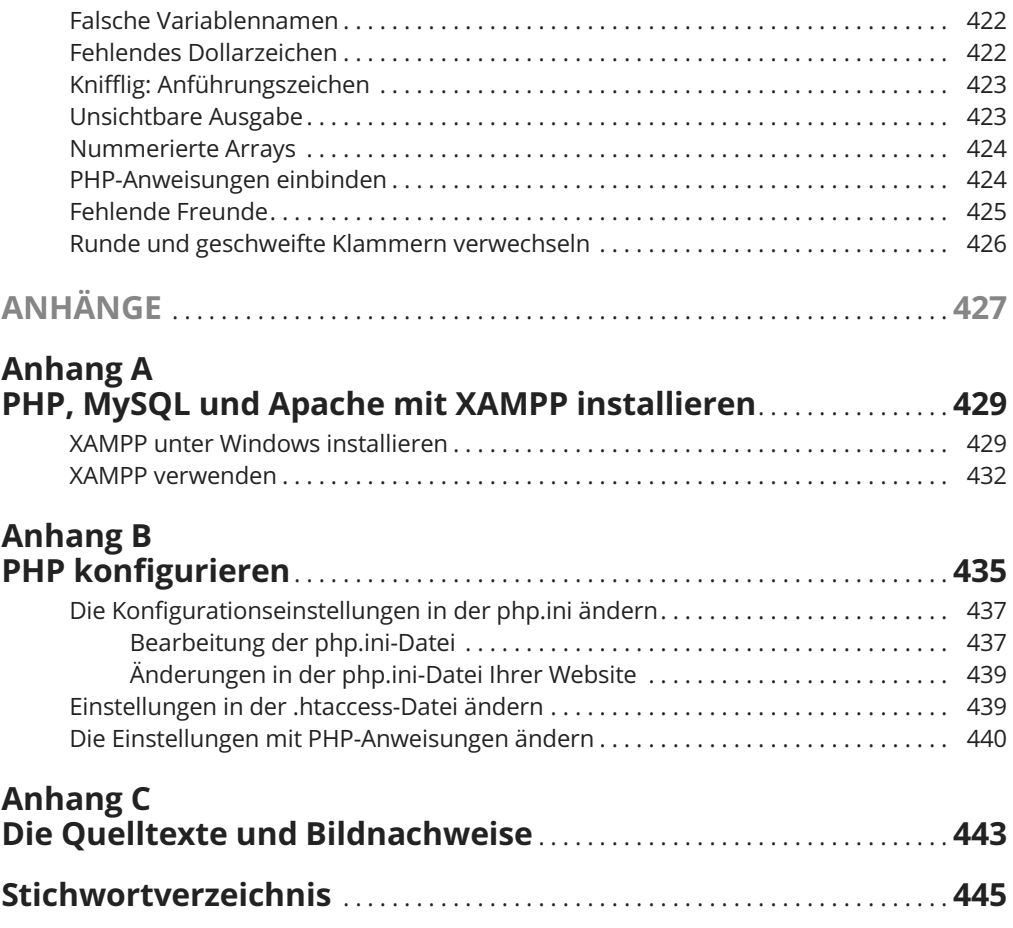